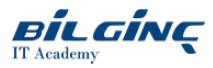

# **Adobe Illustrator Essentials**

Learn via: Classroom / Virtual Classroom / Online

Duration: 1 Day

## **Overview**

This introductory course covers some of the basic and more commonly used features of Adobe Illustrator, so that delegates can navigate the software and use Illustrator's tools to create and work with vector graphics.

NOTE: This course is suitable for anyone using Illustrator CS5, CS6 or CC.

## **Prerequisites**

Delegates do not need any experience of using Adobe Illustrator as all required skills will be covered during the course. All delegates should have basic computer skills and know how to launch applications, navigate their computer and have good keyboard and mouse skills.

## What You Will Learn

- Create vector artwork using Illustrator
- Format paths using fills and colour
- Understand and use the Pen Tool
- Add type to designs
- Manage artwork using layers
- Output graphics in different file formats

# **Outline**

#### Module 1: Introducing Adobe Illustrator

- $\bullet$  The Illustrator interface
- Zooming and navigating

## Module 2: Illustrator basics

- Vector and raster graphics
- Creating documents
- Working with artboards

#### Module 3: Basic shapes

- Understanding Illustrator terminology
- Drawing and modifying simple lines, shapes and paths

#### Module 4: Formatting paths

- Working with colour
- Applying fills and strokes

## Module 5: The Pen Tool

- Creating simple line paths
- Creating curved paths
- Combining straight and curved paths
- Modifying paths

# Module 6: Working with text

- The Type tools
- Formatting type

# Module 7: Using layers

- Working with layers
- Managing layers

# Module 8: Outputting from Illustrator

- Outputting from Illustrator
- Adobe Swatch Exchange
- Exporting artwork from Illustrator